## 高体連様式第9号-2(2) 外 部 競 技 役 員 委 嘱 一 覧 表 [一般関係者用(教職員を除く)] 別 紙

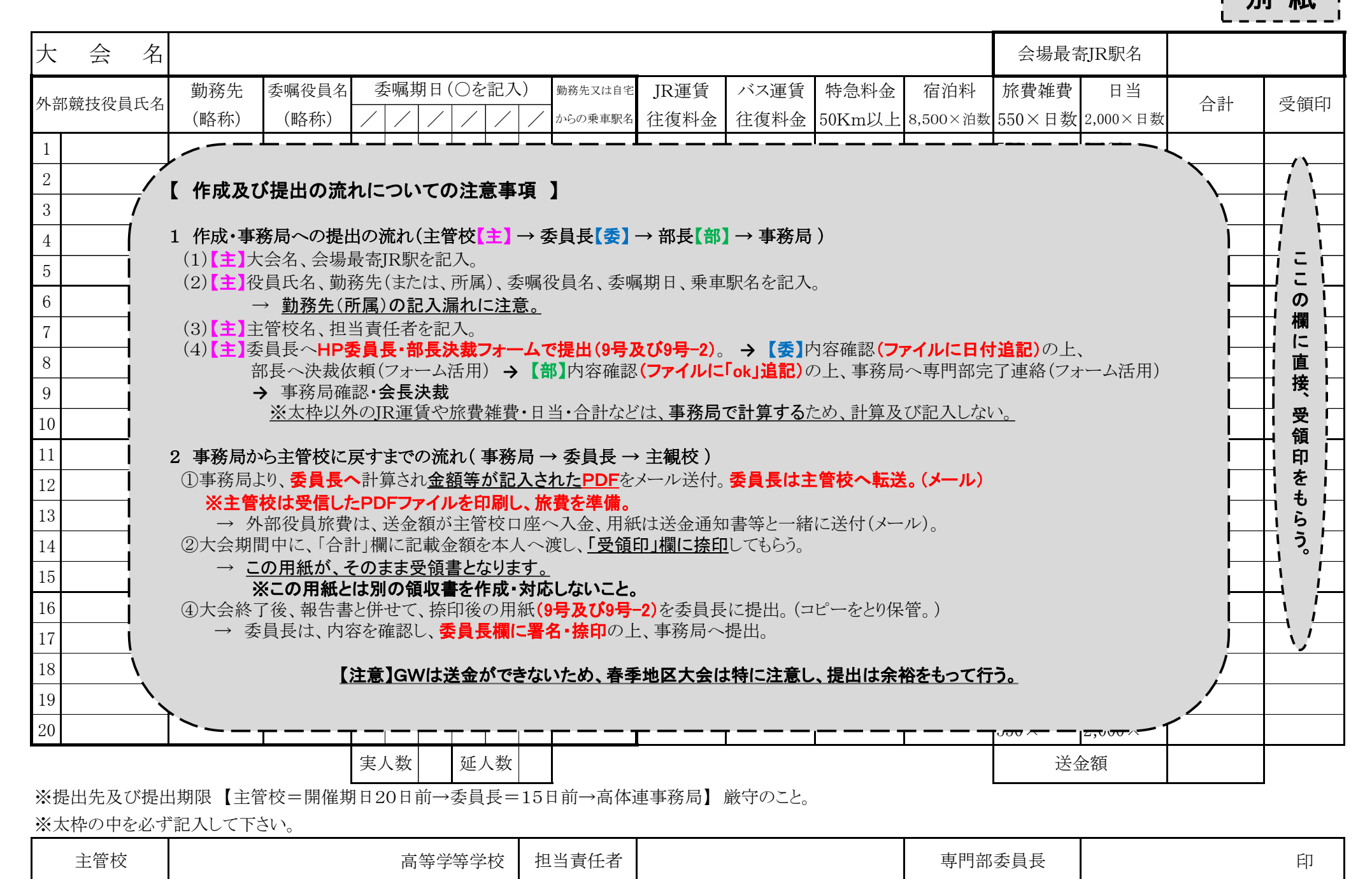